$PDA$ 

 $PDA$ 

## Development of Electronic Clinical Path System using PDA as inputting device

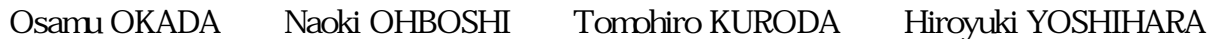

 Many hospitals have introduced Clinical Path (CP) as a patient care management because CP is a very effective tool. Computerized CP improves sharing and reuse of medical information about patients. Electronic CP is usually designed or implemented in accordance with the picture size of VDT connected to desktop computer. Adopting PDA as inputting device, we developed a prototype of electronic CP which enables medical engagers to handle patients' data on-site. Our system is designed and implemented to grasp the present condition of patients easily. --------------------------------------------------------------------------------------  $1.$ 1983 Diagnosis Related Group/Prospective Payment System (DRG/PPS)  $[1]$ 1986 Zander PERT Gantt Chart  $[2]$ ---------------------------------------  $\overline{2}$   $\overline{2}$   $\overline{$  $\begin{bmatrix} 3 \end{bmatrix}$  1  $\overline{c}$  2  $\overline{c}$  2

Dept. of Medical Informatics, Kyoto Univ. Hospital.

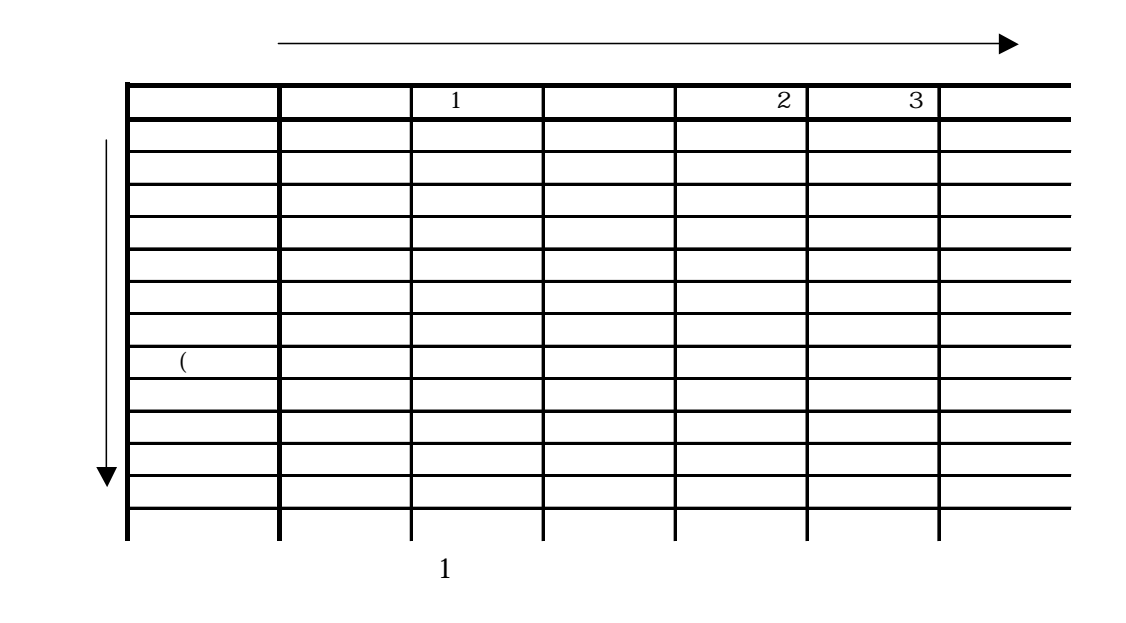

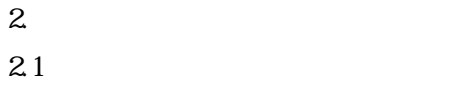

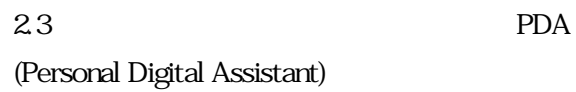

 $1$ 

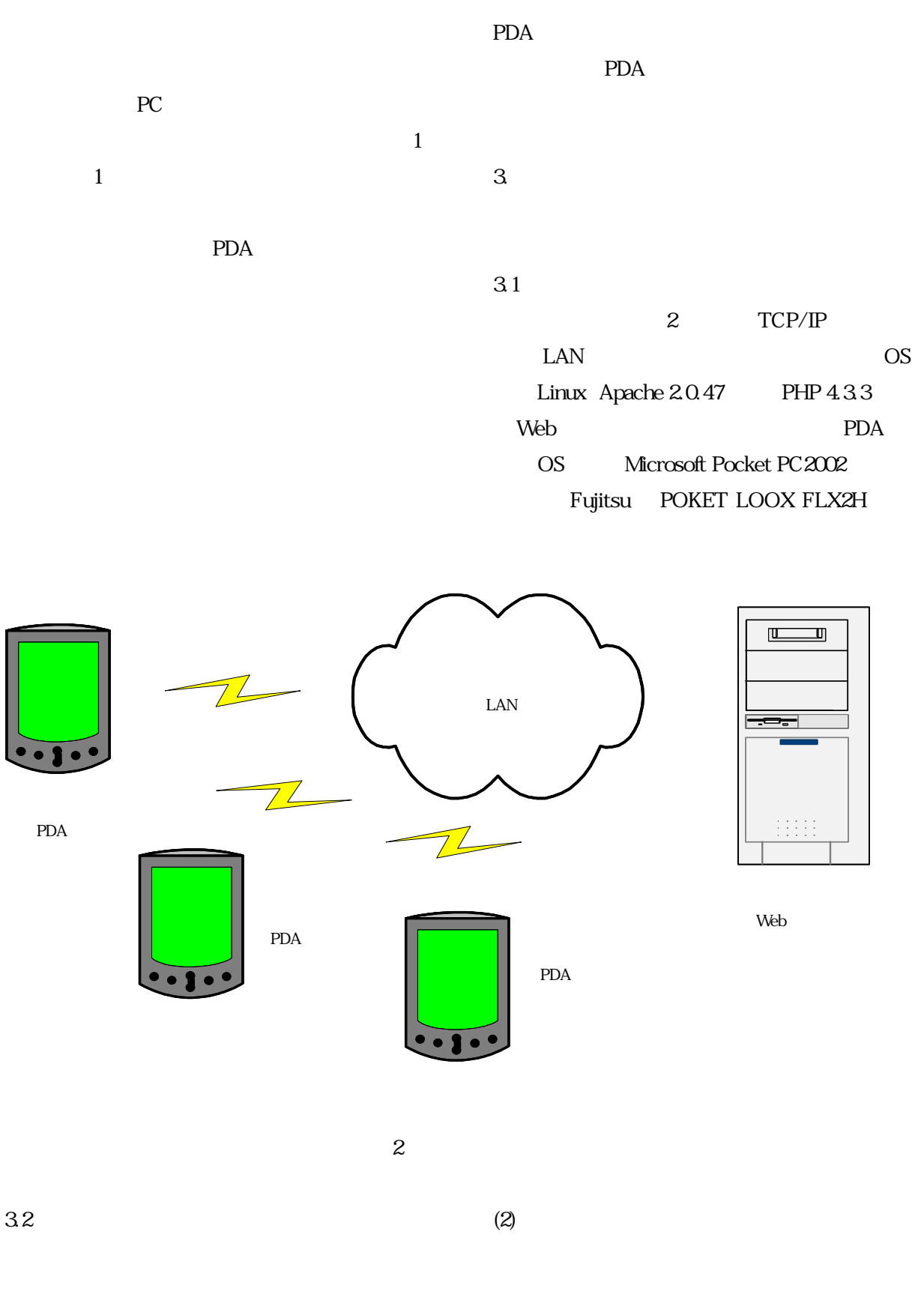

 $(1)$  Web

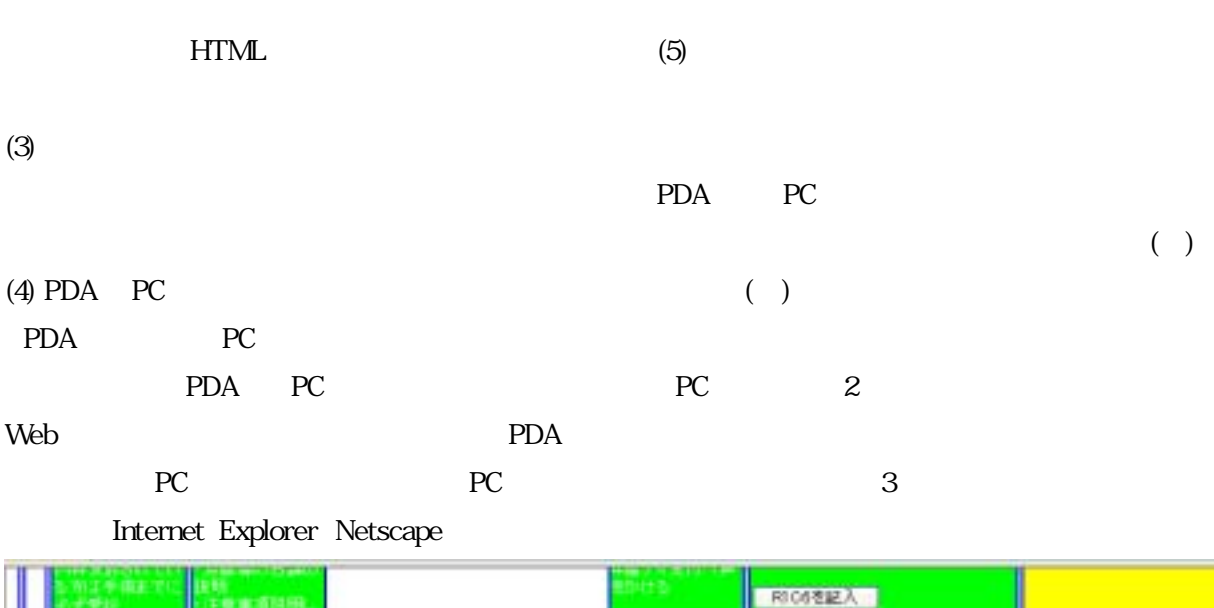

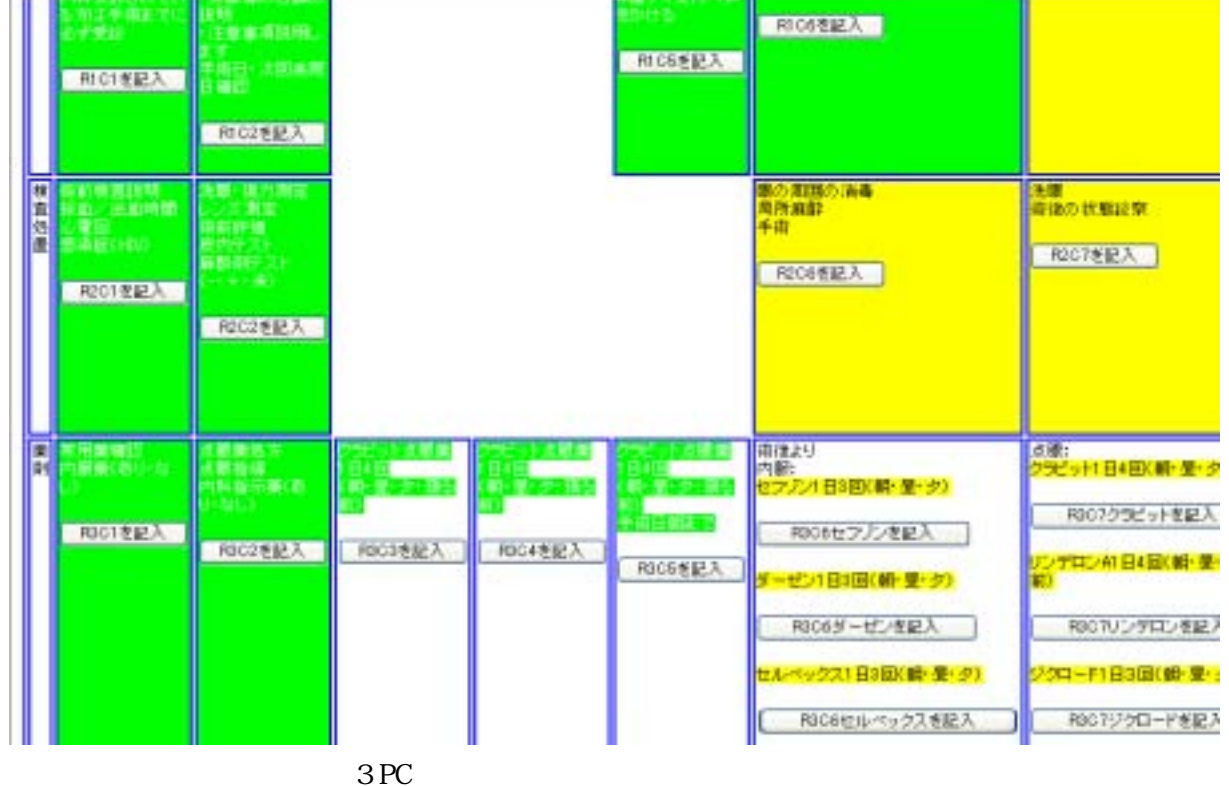

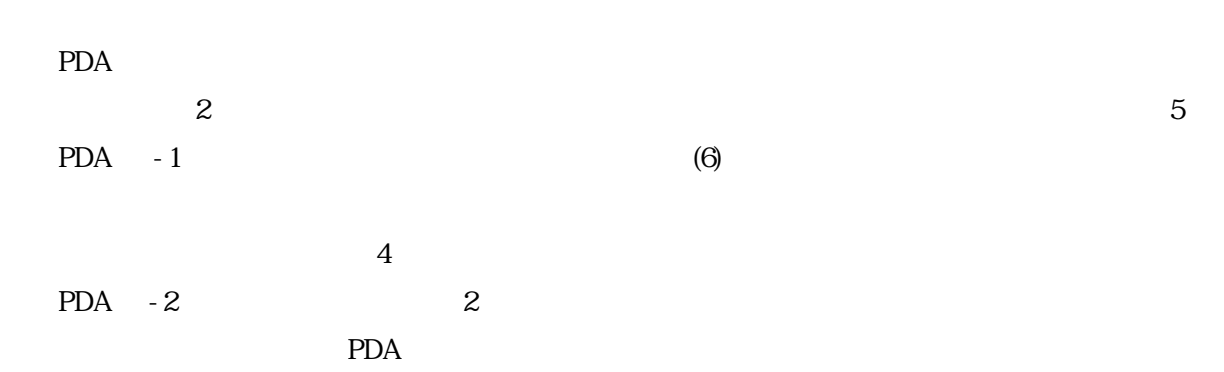

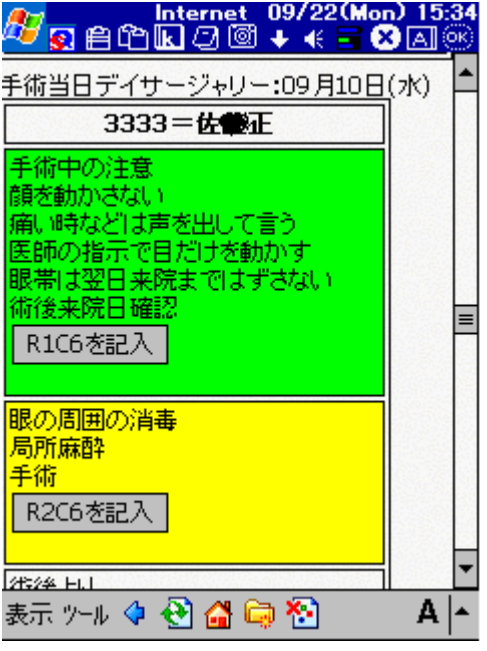

4 PDA

 $\sim$  000 600  $\sim$  000  $\sim$  000  $\sim$  000  $\sim$  000  $\sim$  000  $\sim$  000  $\sim$  000  $\sim$  000  $\sim$  000  $\sim$  000  $\sim$  000  $\sim$  000  $\sim$  000  $\sim$  000  $\sim$  000  $\sim$  000  $\sim$  000  $\sim$  000  $\sim$  000  $\sim$  000  $\sim$  000  $\sim$  000  $\sim$  000

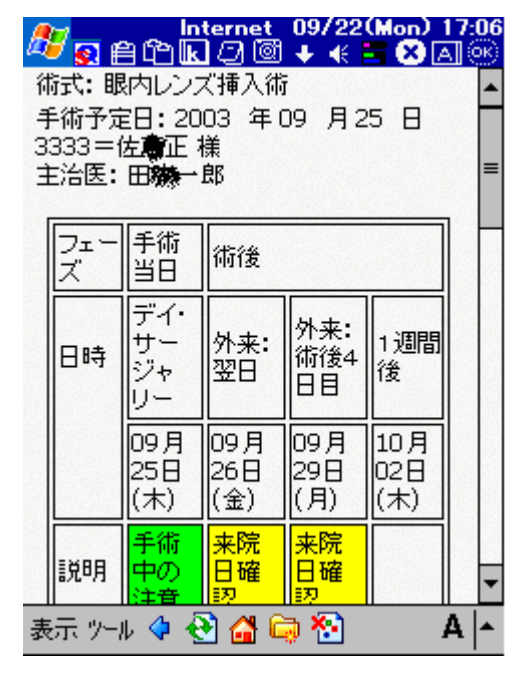

5 PDA

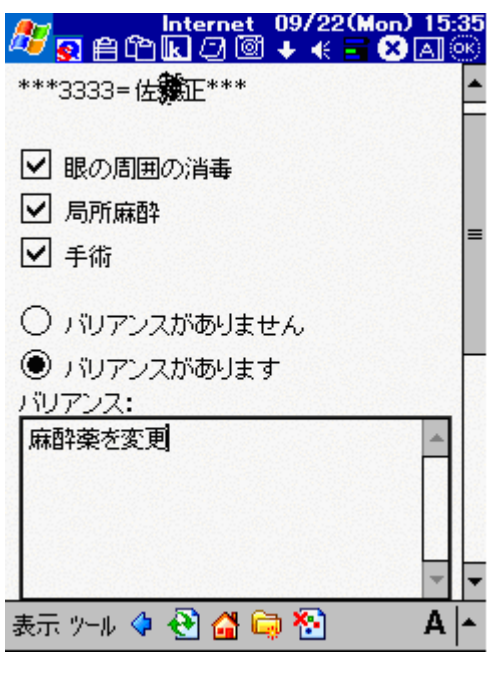

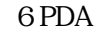

 $(7)$ 

 $\overline{4}$ .

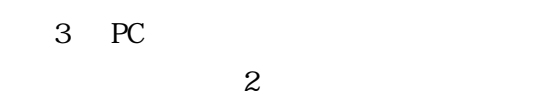

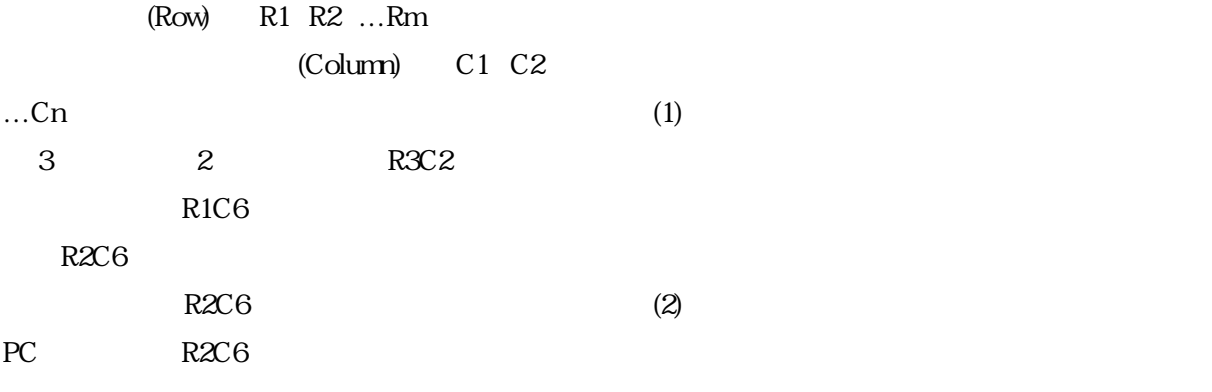

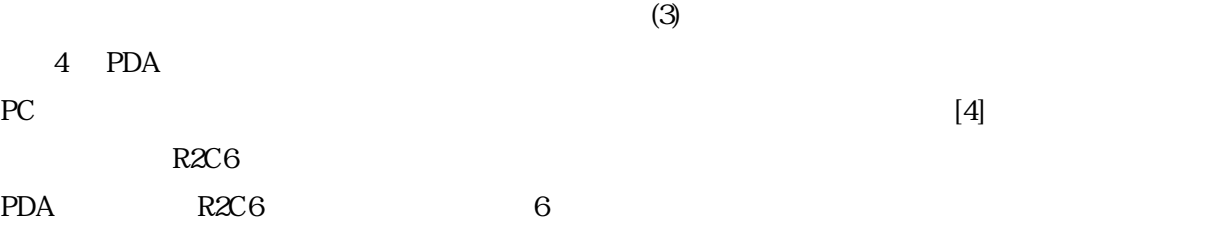

 $4$ PDA

5 PDA

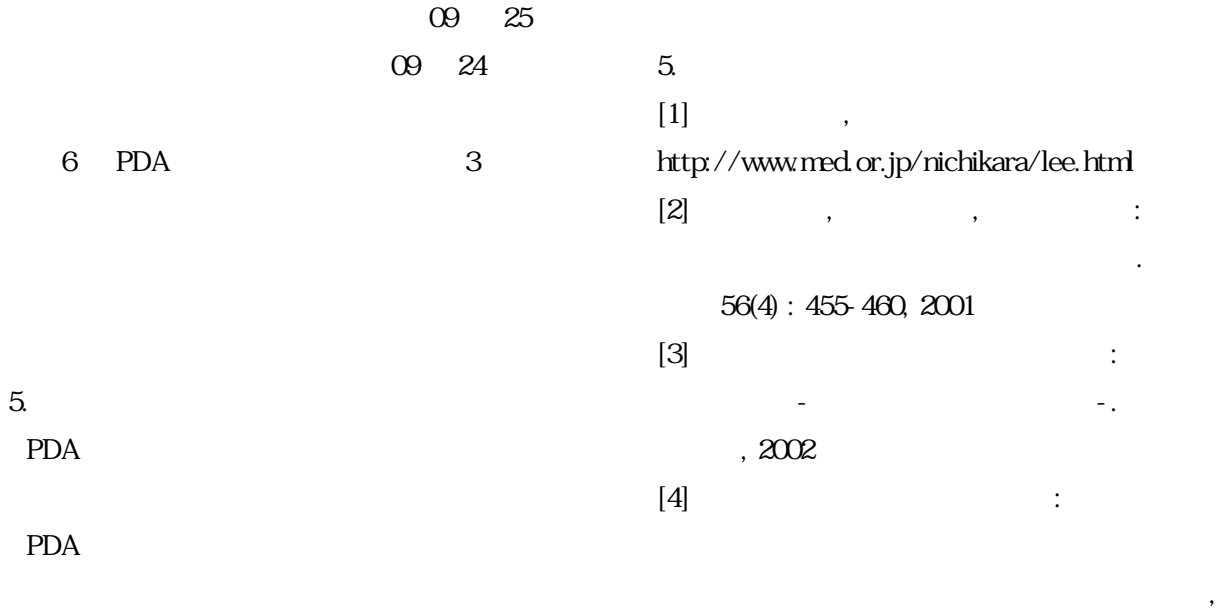

46-11, pp.59-64, 2003